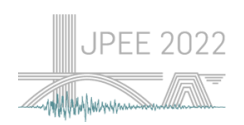

#### **INTERPRETAÇÃO DE DESLOCAMENTOS HORIZONTAIS OBSERVADOS NA BARRAGEM DO BAIXO SABOR COM RECURSO A MODELOS DE MACHINE LEARNING. CARACTERIZAÇÃO DO EFEITO DA FREQUÊNCIA DE MEDIÇÃO NA QUALIDADE DOS MODELOS**

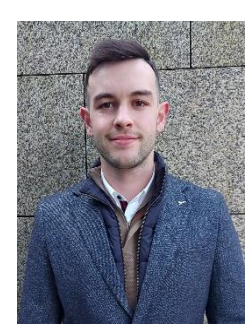

José António Silva Estudante de Mestrado CONSTRUCT - FEUP Porto joseantonio1999silv@gmail.com

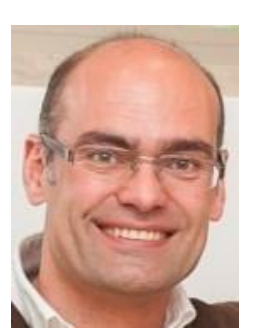

Juan Mata Investigador Auxiliar LNEC Lisboa jmata@lnec.pt

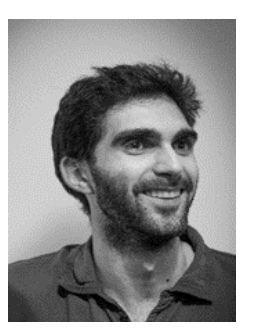

Sérgio Pereira

Investigador CONSTRUCT-FEUP Porto sbp@fe.up.pt

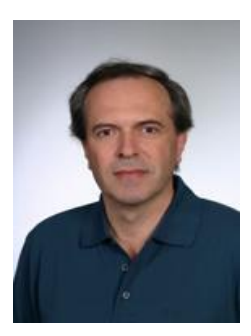

Álvaro Cunha Professor Catedrático CONSTRUCT - FEUP Porto acunha@fe.up.pt

# **SUMÁRIO**

Tirando partido das medições do sistema de observação de uma barragem de betão, registadas automaticamente com frequência horária, é possível realizar-se um estudo para avaliar o efeito da frequência de medição na qualidade dos modelos de *Machine Learning* utilizados para a previsão expedita do comportamento observado em barragens de betão. Para tal, foram criados subconjuntos desses valores com diferentes frequências, como diárias, semanais ou quinzenais, com o intuito de simular cenários de frequência dos registos de dados de monitorização. Neste trabalho apresenta-se uma avaliação do efeito da frequência das medições do deslocamento horizontal medido numa base de fio de prumo no desempenho de modelos de *Machine Learning*, nomeadamente de regressão linear múltipla e de redes neuronais artificiais do tipo Perceptrão Multicamada.

**Palavras-chave**: Barragem de betão; *Machine Learning*; Frequência de medição; Deslocamento; Comportamento estrutural.

# **1. INTRODUÇÃO**

A análise do comportamento estrutural das barragens de betão deve ser realizada de forma continuada, desde a sua construção, incluindo o primeiro enchimento, fulcral no ciclo de vida de uma barragem, quando é sujeita pela primeira vez às ações para a qual foi projetada, e depois durante o restante período de exploração.

A instrumentação que compõe o sistema de observação de uma barragem de betão assume um papel bastante importante para a caracterização do comportamento de todo o conjunto

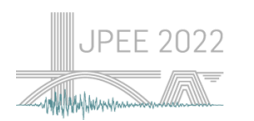

barragem-fundação-albufeira com relação às exigências da segurança estrutural. Ao longo do tempo, os sistemas de observação começaram a integrar capacidades tecnológicas para auxiliar o trabalho humano, desde as visitas técnicas até à receção dos dados.

Os sistemas de recolha automática de dados (RAD) começam a integrar os sistemas de observação das barragens e permitem um registo com a frequência que seja necessária. Com a incorporação desta valência nos sistemas importa quantificar a influência da frequência de medição, desde uma frequência que vai da horária à quinzenal, esta última semelhante à frequência de recolha manual, na qualidade dos modelos de *Machine Learning*.

## **2. CONTROLO DE SEGURANÇA EM BARRAGENS DE BETÃO**

O controlo de segurança de uma barragem de betão segundo o Regulamento de Segurança de Barragens [1],corresponde ao "conjunto de medidas a tomar nas várias fases da vida da obra e contemplando aspetos estruturais, hidráulicos, operacionais e ambientais, com vista ao conhecimento adequado e continuado do estado da barragem, à deteção oportuna de eventuais anomalias e a uma intervenção eficaz sempre que esta se revele necessária". A capacidade de uma barragem satisfazer todos os requisitos de segurança estrutural quando está sujeita aos vários tipos de cargas e outras influências associadas à fase de construção, operação e mesmo quando ocorrem eventos excecionais, é o que compreende a segurança estrutural [2].

O controlo de segurança tem como atividades primárias a observação, através de inspeções visuais, e o registo dos dados fornecidos pelos aparelhos de monitorização. Desta forma, o sistema de observação e a monitorização tem de ser adaptados em cada obra, seguindo o Plano de Observação estabelecido, para se assegurar a medição das grandezas físicas representativas das ações, propriedades e respostas estruturais que caraterizam e influenciam o comportamento real da obra durante as várias fases, desde a construção, primeiro enchimento e exploração [3].

Tradicionalmente, este registo é efetuado de forma manual e com a periodicidade adequada à fase e condição estrutural da barragem. Depois passou-se para uma certa digitalização do processo de registo das medições. Nas construções mais recentes e com o desenvolvimento tecnológico, tem-se verificado a instalação de sistemas de recolha de dados automática e quase contínua. Com estes registos são criadas as bases de dados para a construção de modelos de previsão e interpretação do comportamento observado que serão também uma base para a tomada de decisões, perante o conhecimento científico e também o conhecimento empírico dos responsáveis, tendo em vista a possibilidade de deteção de eventuais anomalias de funcionamento [4].

#### **3. PRINCIPAIS MÉTODOS DE MACHINE LEARNING UTILIZADOS NO DESENVOLVIMENTO DE MODELOS HST**

A abordagem mais comum no campo da avaliação do comportamento estrutural de barragens de betão designa-se HST (*Hydrostatic, Season, Time*). Este baseia-se na hipótese de que a grandeza em estudo, como são os deslocamentos horizontais, são resultado da combinação dos efeitos da carga hidrostática, da variação sazonal da temperatura, através de funções sinusoidais, e do tempo. Para isso, as observações dos efeitos devem respeitar os períodos durante os quais não ocorram alterações estruturais importantes. Também se supõe que a resposta da barragem pode ser separada em efeitos reversíveis e irreversíveis.

Para a construção de modelos para essa avaliação, utilizando esta abordagem, pode recorrer-se à ferramenta do *Machine Learning.* Os principais tipos podem ser classificados consoante os princípios em que se baseiam, como se apresenta na [Figura 1.](#page-2-0)

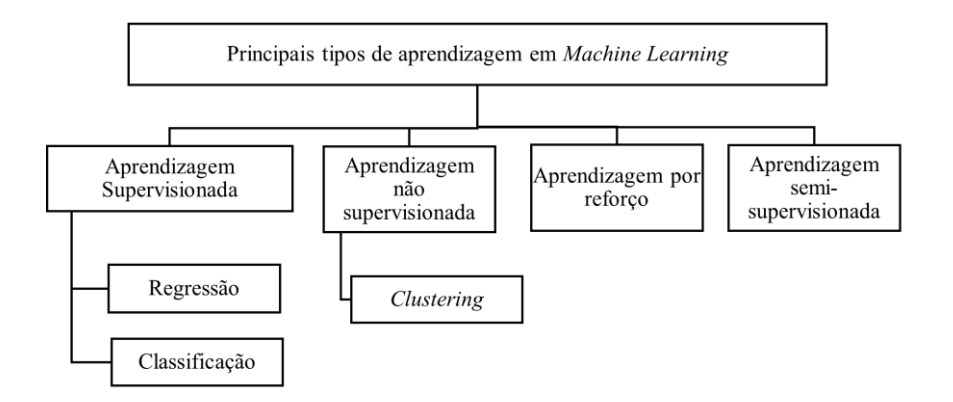

**Figura 1. Tipos de** *Machine Learning*

<span id="page-2-0"></span>Neste trabalho irão utilizar-se métodos desta ferramenta dentro do tipo de aprendizagem supervisionada. A aprendizagem supervisionada utiliza algoritmos que na fase de treino, rastreiam todas as entradas que irão resultar em saídas desejadas. Neste tipo de aprendizagem todas as entradas e as saídas utilizadas no processo de aprendizagem são conhecidas. Quanto à sua aplicação, pode dividir-se em modelos de regressão e classificação [5]. Os modelos supervisionados têm à sua disposição vários algoritmos. No âmbito deste trabalho serão utilizadas as regressões lineares múltiplas e as redes neuronais perceptrão multicamada.

## **3.1 Regressão Linear Múltipla**

A Regressão Linear Múltipla é um método amplamente usado nesta área, sendo por isso considerado uma referência. Este método usa uma relação linear entre uma variável dependente e uma ou mais variáveis independentes.

O efeito das principais ações que atuam na resposta estrutural observada, como o nível da albufeira e a temperatura, são passiveis da separação dos seus efeitos, simplificando a análise recorrendo à Regressão Linear Múltipla. Este método é bastante utilizado para a interpretação do comportamento observado de uma estrutura num período de tempo onde não se verificou uma variação significativa das principais propriedades do sistema barragem-fundação.

Os modelos de interpretação quantitativa são modelos estatísticos em que o utilizador tira partido do conhecimento da obra para definir os termos independentes a utilizar para a

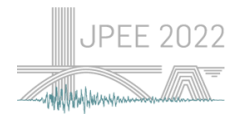

definição da relação entre a variação de cada solicitação e a correspondente resposta. Esta relação é feita por meio de expressões analíticas paramétricas que contêm funções associadas a coeficientes determinados por calibração estatística. Os coeficientes da regressão e a constante são tradicionalmente obtidos através da aplicação do método dos mínimos quadrados. Esses modelos de comportamento são facilmente generalizados para uma determinada grandeza Y com o seguinte aspeto:

$$
Y = \beta_0 + \beta_1 * X_1 + \beta_2 * X_2 + \dots + \beta_j * X_j + \dots + \beta_p * X_p + \varepsilon
$$
 (1)

onde  $p$  é o número de variáveis independentes ( $p + 1$  é a quantidade de parâmetros livres),  $X_j$  é a j<sup>ésima</sup> variável independente,  $\beta_j$  (  $j=0,...,P$  ) é o j<sup>ésimo</sup> parâmetro desconhecido (coeficiente da regressão) e  $\varepsilon$  é o resíduo associado a cada componente de observação [6].

#### **3.2 Redes Neuronais do tipo Perceptrão Multicamada**

As Redes Neuronais Artificiais, ou *Artificial Neural Networks (ANN)*, são modelos não lineares que tentam simular o comportamento do cérebro humano [7]. Estes modelos, são treinados para posteriormente poderem fazer previsões. Há diversos tipos de Redes Neuronais, tais como Perceptrão, Feed-forward, Perceptrão Multicamada, Convolutional, etc. Para o presente trabalho, foram utilizadas redes neuronais do tipo Perceptrão Multicamada (NN - MLP) [8]. Este tipo de Redes Neuronais consiste numa estrutura resultante da combinação de vários neurónios distribuídos por várias camadas (camada de entrada, intermédia e de saída) e que estão todas interligadas pelo que todos os valores de entrada e saída estão ligados. A representação que se utiliza, bem como a nomenclatura é apresentada na [Figura 2](#page-3-0) onde há N entradas, uma camada intermédia, l, com Q unidades de processamento, neurónios artificiais, e uma camada de saída, L, com M saídas. Mais informação sobre o funcionamento das redes pode ser consultada, como exemplo, em [9] e [8].

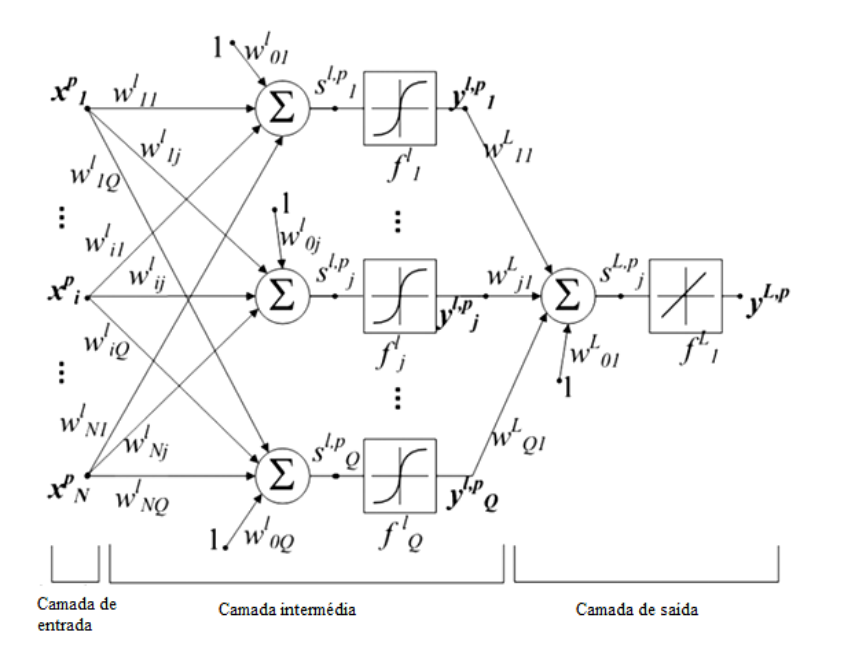

<span id="page-3-0"></span>**Figura 2. Esquema detalhado da arquitetura de uma rede neuronal**

Pela camada de entrada entram as informações na rede, que são depois distribuídas para as camadas intermédias através de uma conexão representada por pesos. Nessas camadas também apelidadas de camadas escondidas, ocorrem parte dos processos para a resolução dos problemas, onde podem existir várias camadas dependendo da complexidade da arquitetura que se escolheu. Depois de passarem pelas camadas intermédias, as informações são enviadas para a camada de saída onde se obtêm os resultados do problema [9]

Na camada de entrada são representados os pesos entre cada neurónio e cada camada com a letra  $w_{ij}^l$ . Depois na camada intermédia, o valor da ativação apresenta-se como  $s_j^{l,p},$ do neurónio  $j$  da camada  $l$  para o padrão  $p$ . Resultante da aplicação da função de ativação  $f_j^l$  dessa camada, saem os valores  $y_j^{l,p}$  que seguem como entradas para a camada seguinte. No caso da arquitetura da [Figura 2](#page-3-0) a camada seguinte trata-se logo da camada de saída, onde os valores de entrada são combinados e depois transformados na última função de ativação para se obter a resposta. Os valores de saída, são calculados como  $y_j^{l,p}=f_j^{\,l}\Big(s_j^{l,p}\Big)$ através da função de ativação que pode ser de diversos tipos. As funções que serão utilizadas nas redes dos modelos deste trabalho, tal como enunciaram [10] e [11], são:

- a função linear, que é diretamente proporcional à entrada é utilizada para tarefas simples, sendo do tipo  $f(x) = x$ .
- A função arco-tangente possuí valores de ativação no intervalo [-π/2, π/2], aparece como  $f(x) = \text{atan}(px)$ .

A aprendizagem é o processo que resulta no ajuste dos pesos de forma à rede melhor responder às solicitações a que está sujeita tendo como referência um período de aprendizagem. Existem várias estratégias de aprendizagem, a mais utilizada no campo da engenharia de barragens é a validação cruzada, que consiste na utilização de três subconjunto do período de aprendizagem: o conjunto de treino, de validação cruzada e de teste. O conjunto de treino é utilizado diretamente para a alteração dos pesos sinópticos, o conjunto de validação cruzada é utilizado para a escolha do conjunto de pesos que proporciona melhor desempenho para este subconjunto, e o conjunto de teste serve para validar a adequabilidade da escolha feita, dando indicações sobre a capacidade de generalização da rede [12] e [13]. Referente a esse período de aprendizagem é feita uma divisão nos dados, que são escolhidos à cabeça aleatoriamente, proporcional à tarefa. A percentagem de cada uma é de livre escolha do utilizador pelo que os valores que foram adotados neste trabalho e também utilizados vulgarmente em outros são respetivamente, 65 %, 15 % e 20 % para cada uma das fases [14].

Nas Redes Neuronais Perceptrão Multicamada, onde é utilizado um tipo de aprendizagem supervisionada, escolhe-se uma série de valores de entrada com as respetivas respostas de saída conhecidas e são apresentados à rede. Para iniciar o treino são atribuídos valores aleatórios aos pesos $w_{ij}^l$ . Depois da iniciação do treino, como referiram [15] e [16], são ajustados os pesos durante as várias iterações, visando minimizar os resíduos (diferença entre os valores calculados e os observados). No fim deste passo, os pesos foram adquirindo informação importante ao longo do processo. Como enunciou [12], é usualmente utilizado um algoritmo denominado back-propagation, uma técnica de gradiente descente

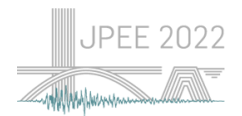

para minimizar a função de custo, ou os resíduos, que sirva para formular um critério de paragem.

## **4. CASO DE ESTUDO**

O aproveitamento hidroelétrico do Baixo Sabor, localizado no distrito de Bragança, no troço final do Rio Sabor, que nasce na província de Zamora (Espanha) desaguando na margem direita do Rio Douro em Torre de Moncorvo, incorpora duas grandes barragens de betão, respetivamente a 3 km e 12 km de distância da foz desse mesmo rio.

No escalão de jusante encontra-se uma barragem de betão de gravidade, nomeada de Barragem do Feiticeiro. A montante, a barragem do Baixo Sabor [\(Figura 3\)](#page-5-0) aparece como uma barragem imponente, classificada como barragem de betão de arco com dupla curvatura de altura máxima de 123 m, com desenvolvimento do coroamento de 505 m, com cota inferior do corpo da barragem de cerca de 112 m, com uma largura teórica de 6 m e um volume total de betão de 670 000 m<sup>3</sup> divido pelos 32 blocos, que são separados por juntas de contração verticais. Na estrutura da barragem estão incluídas seis galerias de visita horizontais e uma galeria geral de drenagem que contata com a fundação. A sua albufeira tem a área de 3447 km<sup>2</sup> com capacidade útil de 630 hm<sup>3</sup> e o NPA de 234 m [17].

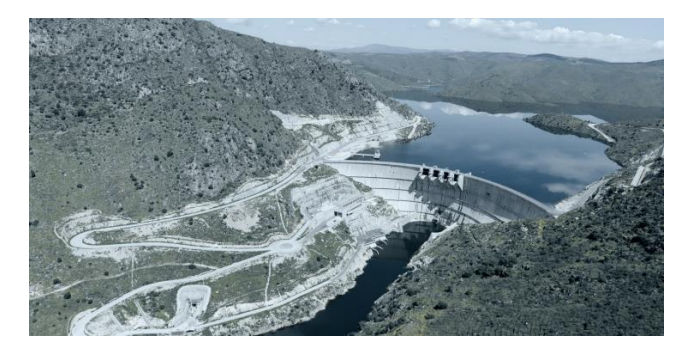

**Figura 3. Vista aérea da barragem do Baixo Sabor, adaptado de [18]**

<span id="page-5-0"></span>O sistema de observação que integra a barragem do Baixo Sabor está adaptado para as dimensões e a classe da barragem. As grandezas observadas por este sistema são: nível da albufeira; temperatura do ar e humidade do ar; temperatura do betão; deslocamentos; movimentos das juntas e fissuras; caudais drenados e infiltrados; subpressões; tensões e extensões; e vibrações sísmicas.

O deslocamento horizontal [\(Figura 4\)](#page-6-0) é monitorizado em 27 pontos por 5 fios-de-prumo, 32 pontos de precisão transversal dentro das galerias de visita e três antenas de GNSS no coroamento, perto das bases de coordinómetro dos três fios-de-prumo centrais. O deslocamento vertical é monitorizado em 25 pontos por nivelamento, 69 pontos dentro de três galerias de visita e seis pontos na zona horizontal da galeria de drenagem, na parte mais baixa da barragem. Os deslocamentos na inserção da barragem com a fundação são medidos com 16 extensómetros de vara que estão na galeria de drenagem.

A implementação do sistema de recolha automática de dados RAD cobre as grandezas físicas contempladas pelo sistema de monitorização da barragem, sendo recolhidas cerca de 300 grandezas. Este sistema tem uma dimensão bastante significativa, contemplando por volta de 27% das grandezas medidas [19].

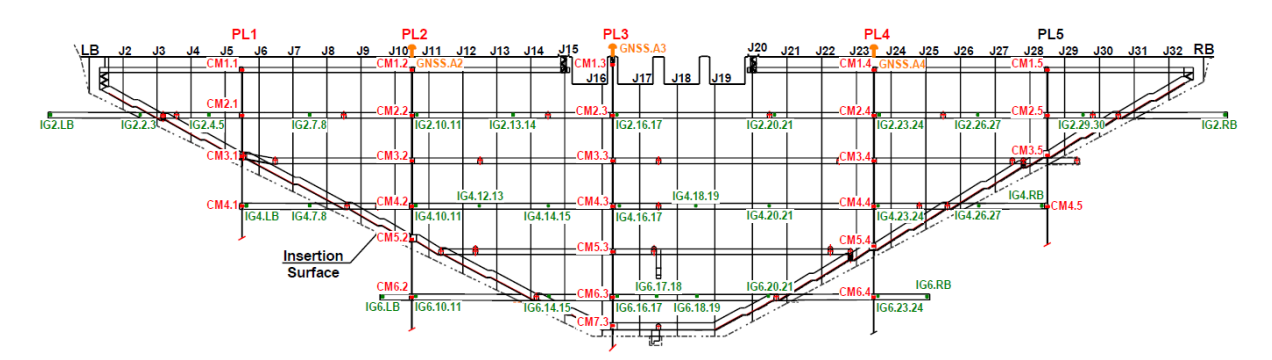

<span id="page-6-0"></span>**Figura 4. Sistema de observação do deslocamento horizontal na barragem do Baixo Sabor, adaptado de [19]**

## **5. AVALIAÇÃO DA FREQUÊNCIA DE MEDIÇÃO NO DESEMPENHO DE MODELOS HST**

Tirando partido da valência de possuirmos dados RAD, desenvolvem-se em seguida modelos utilizando a abordagem HST (*Hydrostatic, Seasonal, Time*) com a finalidade de avaliar o efeito da frequência de medição no desempenho dos modelos. Para a elaboração dos modelos de *Machine Learning* propostos foi utilizado o *software R project* [20] com recurso ao ambiente de desenvolvimento integrado *RStudio* [21].

Por opção, reduziu-se a análise a uma única base, que se localiza no fio de prumo FP5 - 230,22 (m). Esta base de dados RAD contempla resultados no intervalo de tempo compreendido entre o dia 06/01/2017 desde a sua primeira hora, até 29/10/2020 à primeira hora desse mesmo dia.

Visando avaliar o efeito da frequência de medição, os dados RAD foram agrupados em quatro subconjuntos de matrizes. Esses subconjuntos são criados com recurso à manipulação da matriz inicial, criando matrizes com os valores registados na frequência pretendida. A primeira matriz contendo dados espaçados de 1 hora, a segunda com um valor diário, uma outra com dados recolhidos semanalmente e, por fim, uma quarta matriz com dados recolhidos quinzenalmente, com a distribuição apresentada no [Quadro 1.](#page-6-1) Com estes valores, criaram-se modelos, simulando cenários em que a frequência de registo varia. As campanhas de medição manual efetuadas na barragem em estudo apresentam, em média, periodicidade quinzenal pelo que não se efetuou o estudo para valores superiores.

<span id="page-6-1"></span>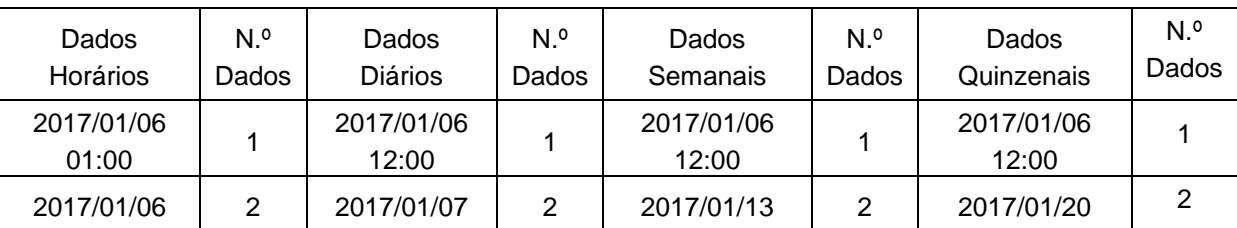

**Quadro 1. Distribuição dos dados da recolha automática nas diferentes matrizes**

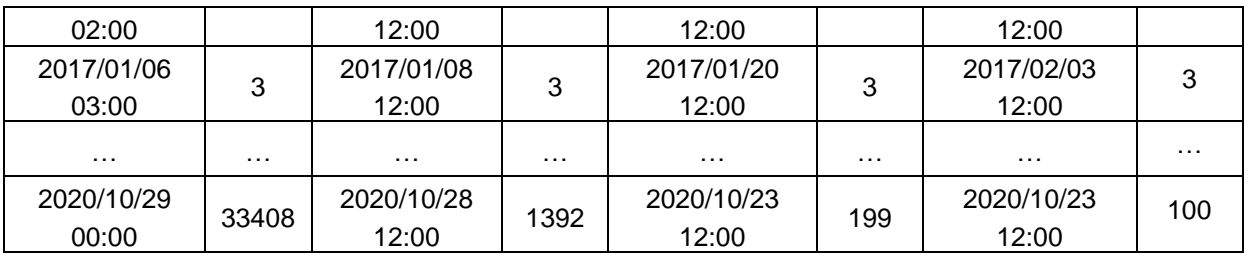

# **5.1 Modelos de regressão linear múltipla (RLM)**

Após esta organização de dados foram construídos os modelos HST com os termos  $h^4$ (para representar o efeito da pressão hidrostática), cos  $D$  e  $sen D$  (para representar o efeito térmico), sendo apresentados os resultados obtidos nas [Figura 5](#page-7-0) a [Figura 8.](#page-8-0)

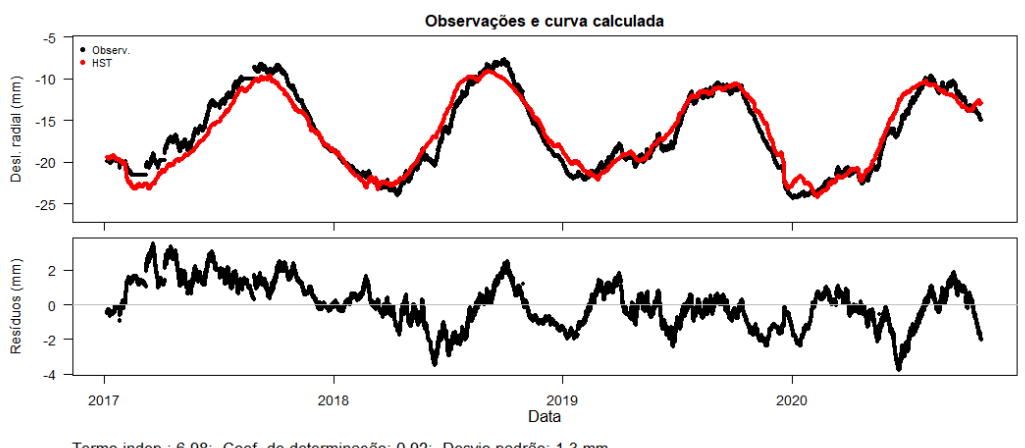

Termo indep.: 6.98; Coef. de determinação: 0.92; Desvio padrão: 1.3 mm<br>FP5 - 230,22(m) Bloco/Junta: 28-29; Desl. radial (mm); Período análise: 2017-01-06 01:00:00 até 2020-10-29

<span id="page-7-0"></span>**Figura 5. Deslocamento radial no FP5 - 230,22 (m): Modelo HST com Regressão Linear Múltipla utilizando registos automáticos horários**

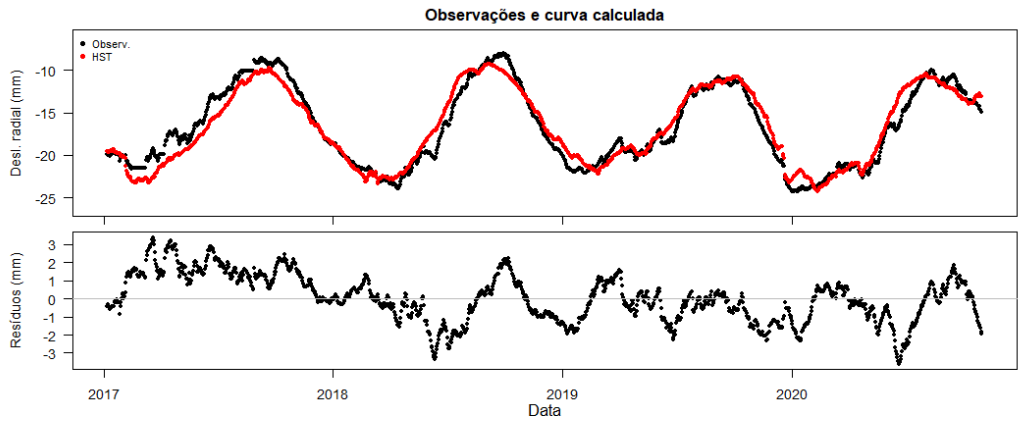

Termo indep.: 6.8; Coef. de determinação: 0.92; Desvio padrão: 1.29 mm<br>FP5 - 230,22(m) Bloco/Junta: 28-29; Desl. radial (mm); Período análise: 2017-01-06 12:00:00 até 2020-10-28 12:00:00

**Figura 6. Deslocamento radial no FP5 - 230,22 (m): Modelo HST com Regressão Linear Múltipla utilizando registos automáticos diários**

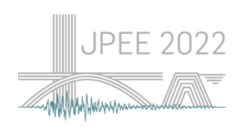

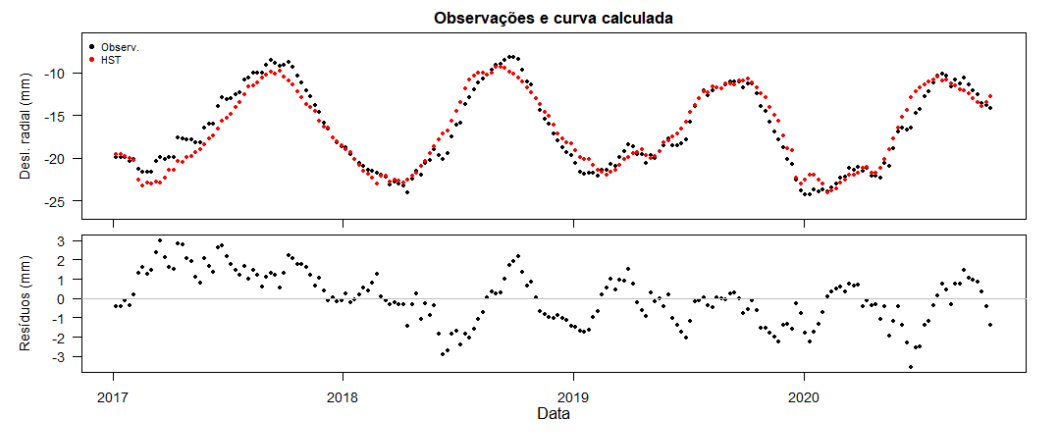

Termo indep.: 6.31; Coef. de determinação: 0.92; Desvio padrão: 1.3 mm<br>FP5 - 230,22(m) Bloco/Junta: 28-29; Desl. radial (mm); Período análise: 2017-01-06 12:00:00 até 2020-10-23 12:00:00

**Figura 7. Deslocamento radial no FP5 - 230,22 (m): Modelo HST com Regressão Linear Múltipla utilizando registos automáticos semanais**

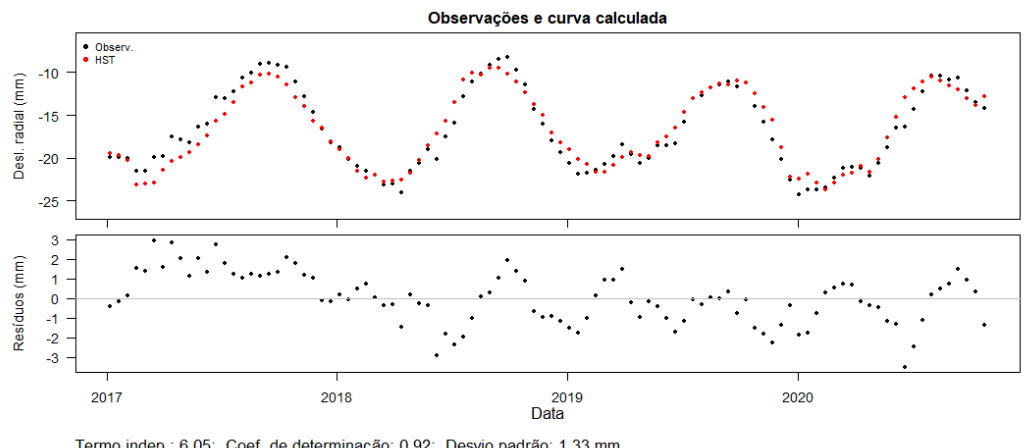

Termo indep.: 6.05; Coef. de determinação: 0.92; Desvio padrão: 1.33 mm<br>FP5 - 230,22(m) Bloco/Junta: 28-29; Desl. radial (mm); Período análise: 2017-01-06 12:00:00 até 2020-10-23 12:00:00

<span id="page-8-0"></span>**Figura 8. Deslocamento radial no FP5 - 230,22 (m): Modelo HST com Regressão Linear Múltipla utilizando registos automáticos quinzenais**

No [Quadro 2](#page-8-1) apresentam-se os valores dos coeficientes de regressão, bem como as medidas de dispersão.

<span id="page-8-1"></span>

| Frequência<br>de leitura | Coeficiente de regressão |                |         |             | Resíduos (mm)    |       |      |         |          |      |
|--------------------------|--------------------------|----------------|---------|-------------|------------------|-------|------|---------|----------|------|
|                          | Const.                   | H <sup>4</sup> | COSD    | <b>SIND</b> | Desvio<br>padrão | $R^2$ | Máx. | Mín.    | Absoluto |      |
|                          |                          |                |         |             |                  |       |      |         | Máx.     | Min. |
| Horário                  | 6,98                     | $-1,206e^{-7}$ | $-3.96$ | $-4,19$     | 1.300            | 0,921 | 3,55 | $-3,76$ | 3,76     | 0,00 |
| Diário                   | 6,80                     | $-1,201e^{-7}$ | $-3.89$ | $-4,18$     | 1.292            | 0,921 | 3,38 | $-3,60$ | 3,60     | 0,00 |
| Semanal                  | 6,31                     | $-1,177e^{-7}$ | $-3,87$ | $-4,23$     | 1.296            | 0,922 | 3,01 | $-3,55$ | 3,55     | 0,01 |
| Quinzenal                | 6,05                     | $-1,163e^{-7}$ | $-3,82$ | $-4,21$     | 1.332            | 0,916 | 2,96 | $-3,50$ | 3,50     | 0,03 |

**Quadro 2. Comparação do modelo HST - RLM do fio de prumo FP5 - 230,22 (m)**

Os valores dos parâmetros apresentam poucas diferenças entre eles. Pode-se observar, dentro destas quatro frequências de medição, que a semanal é a que apresenta um valor de R<sup>2</sup> mais próximo da unidade e um desvio-padrão mais baixo, mas muito próximo dos valores obtidos para as outras frequências.

## **5.2 Modelos NN-MLP**

Os modelos de redes neuronais do tipo Perceptrão Multicamada podem apresentar algumas vantagens e neste trabalho propôs-se o desenvolvimento destes modelos para comparar o seu desempenho com as resultantes dos métodos tradicionais de regressão linear. O *software* foi o *Rstudio*, tendo sido utilizada uma função apropriada para o método em questão, nomeada *nnet* [22].

A rede neuronal foi estabelecida [\(Figura 9\)](#page-9-0) com as mesmas entradas e saída. A rede foi construída com funções de ativação do tipo arco-tangente na camada intermédia e por uma função linear na camada de saída.

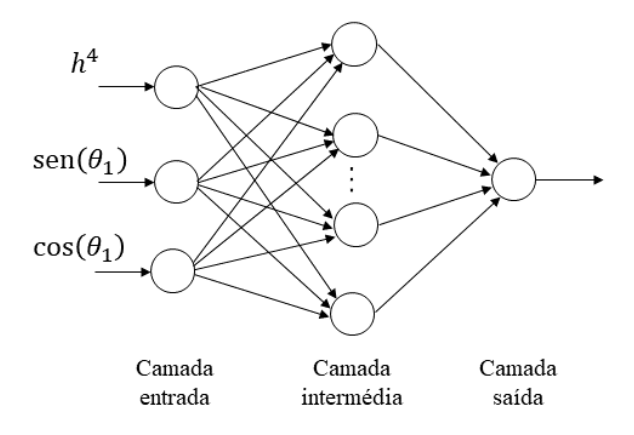

<span id="page-9-0"></span>**Figura 9. Estrutura genérica da rede neuronal para a construção de modelos HST**

O período de aprendizagem foi considerado utilizando de forma aleatória uma distribuição dos dados com as percentagens 65%, 15% e 20% para o processo de treino, validação cruzada e teste, respetivamente. Foram consideradas cinco inicializações dos pesos iniciais para cada uma das redes e a regra de aprendizagem adotada foi a do gradiente descendente. Os pesos foram ajustados com base no conjunto de treino.

Corrido o ciclo de iterações da rede é possível escolher a rede com melhor desempenho, escolhendo a rede com menor valor do erro quadrático dos resíduos para o conjunto de validação cruzada, garantindo uma boa capacidade de generalização. O conjunto de teste foi utilizado para confirmar a boa capacidade de generalização obtida. Em seguida são apresentados os gráficos com os principais resultados obtidos para cada um dos grupos de dados [\(Figura 10](#page-10-0) até [Figura 13\)](#page-11-0).

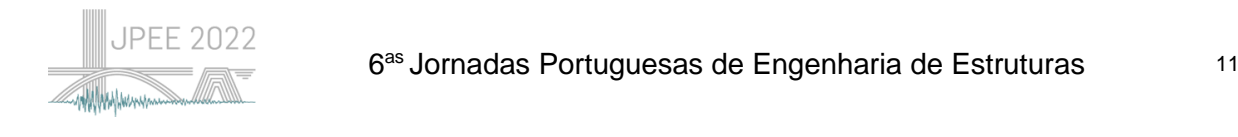

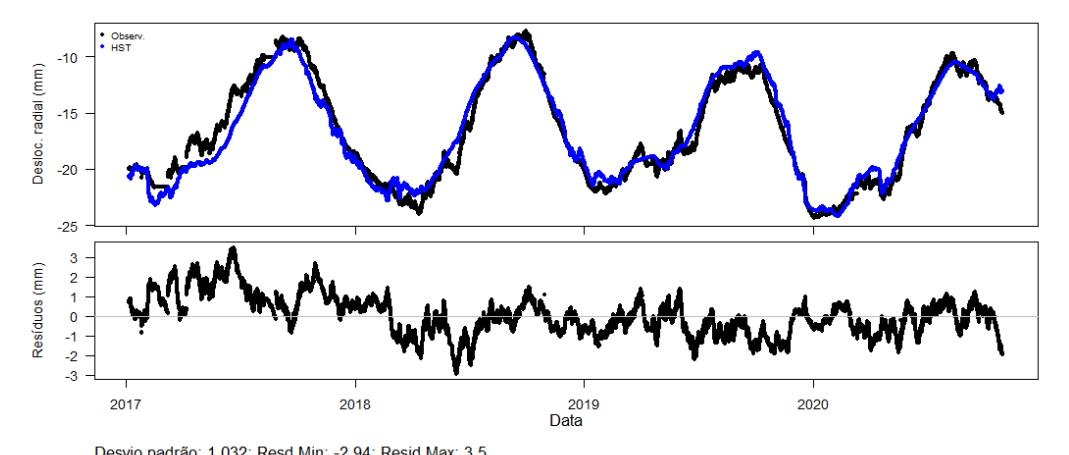

Desvio padrão: 1.032; Resd.Min: -2.94; Resid.Max: 3.5<br>FP5 - 230,22(m) Bloco/Junta: 28-29; Desl. radial (mm); Período análise: 2017-01-06 até 2020-10-29

<span id="page-10-0"></span>**Figura 10***.* **Deslocamento radial no FP5 - 230,22 (m): Modelo HST com rede neuronal MLP utilizando registos automáticos horários**

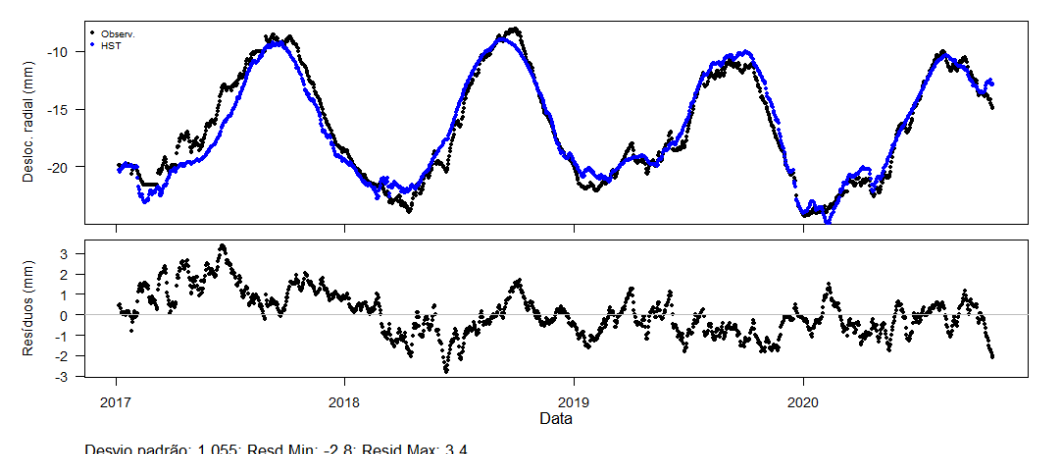

Desvio padrão: 1.055; Resd.Min: -2.8; Resid.Max: 3.4<br>FP5 - 230,22(m) Bloco/Junta: 28-29; Desl. radial (mm); Período análise: 2017-01-06 até 2020-10-28

**Figura 11***.* **Deslocamento radial no FP5 - 230,22 (m): Modelo HST com rede neuronal MLP utilizando registos automáticos diários**

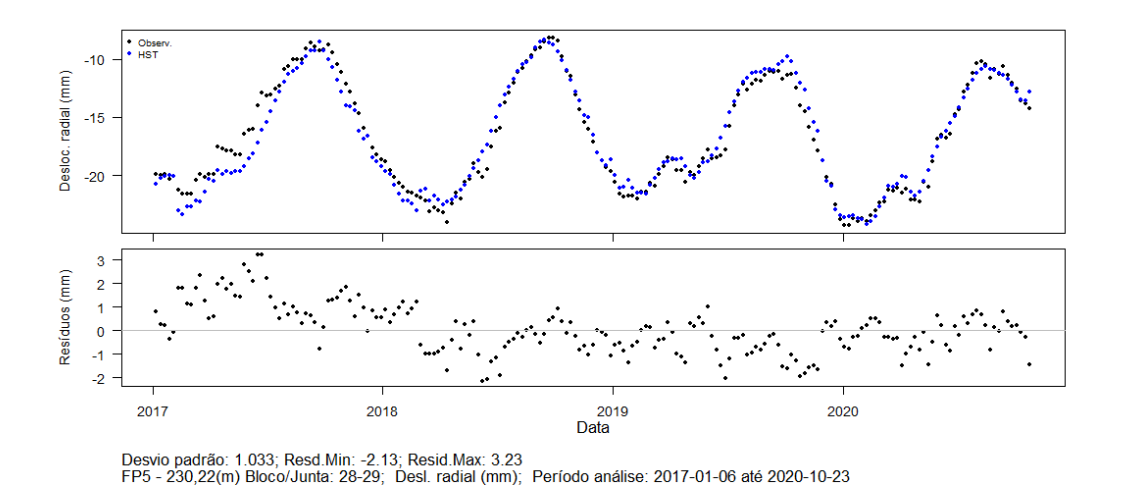

**Figura 12***.* **Deslocamento radial no FP5 - 230,22 (m): Modelo HST com rede neuronal MLP utilizando registos automáticos semanais**

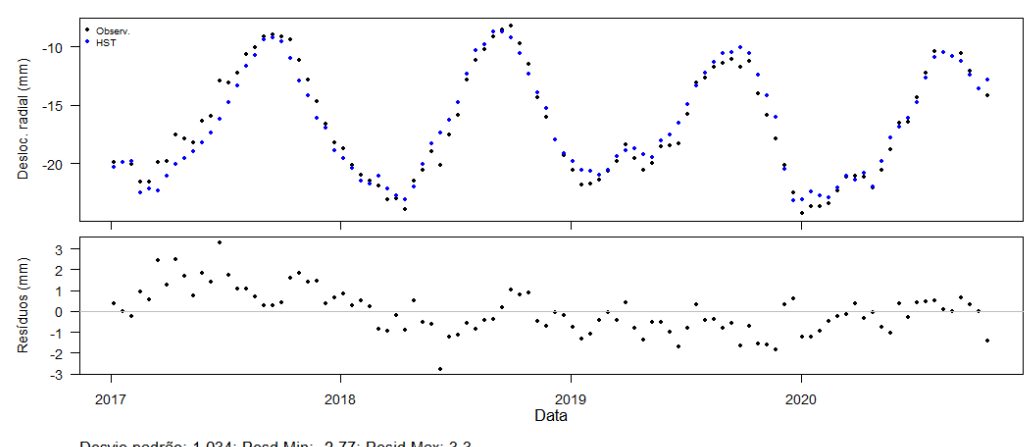

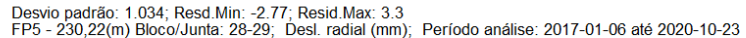

<span id="page-11-0"></span>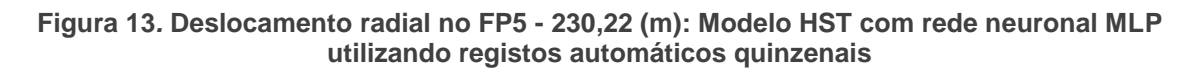

No Quadro 4 apresentam-se os valores caraterísticos dos resíduos e a arquitetura da rede utilizada. No entanto, não há um padrão claro de alteração do desempenho dos modelos com o aumento da frequência de medição, sendo os valores semelhantes. O modelo com frequência horária de registo é o que possuí o valor mais baixo de desvio-padrão dos resíduos e o semanal o que possuí menor amplitude e o menor valor do máximo absoluto, dentro dos resíduos, mas com valores próximos entre si.

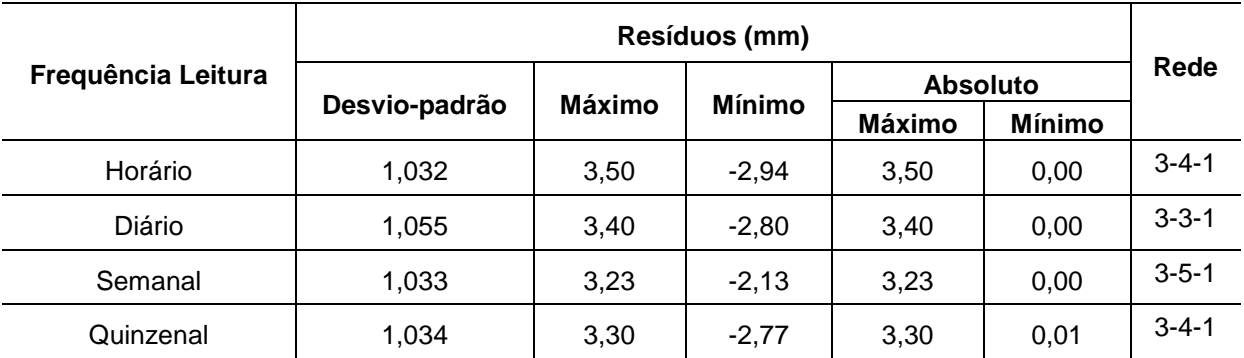

**Quadro 3. Comparação de resíduos dos vários modelos HST com a abordagem NN - MLP**

#### **5.3 Comparação de valores entre os modelos para as várias frequências**

Mediante os modelos obtidos para a abordagem HST com os dois métodos utilizados e as diferentes frequências de registo utilizadas, segue-se uma comparação de valores.

A [Figura 14](#page-12-0) mostra a variação dos valores de desvio-padrão dos resíduos, entre os modelos consoante as frequências e os métodos utilizados. Pode-se observar que o modelo que utiliza o método das redes neuronais do tipo Perceptrão Multicamada com dados de frequência horária apresentou o melhor desempenho. Os modelos que utilizaram redes neuronais apresentaram todos um desempenho superior ao obtido pelo método da regressão linear, com uma diferença no desvio-padrão dos resíduos de cerca de 0,30 mm.

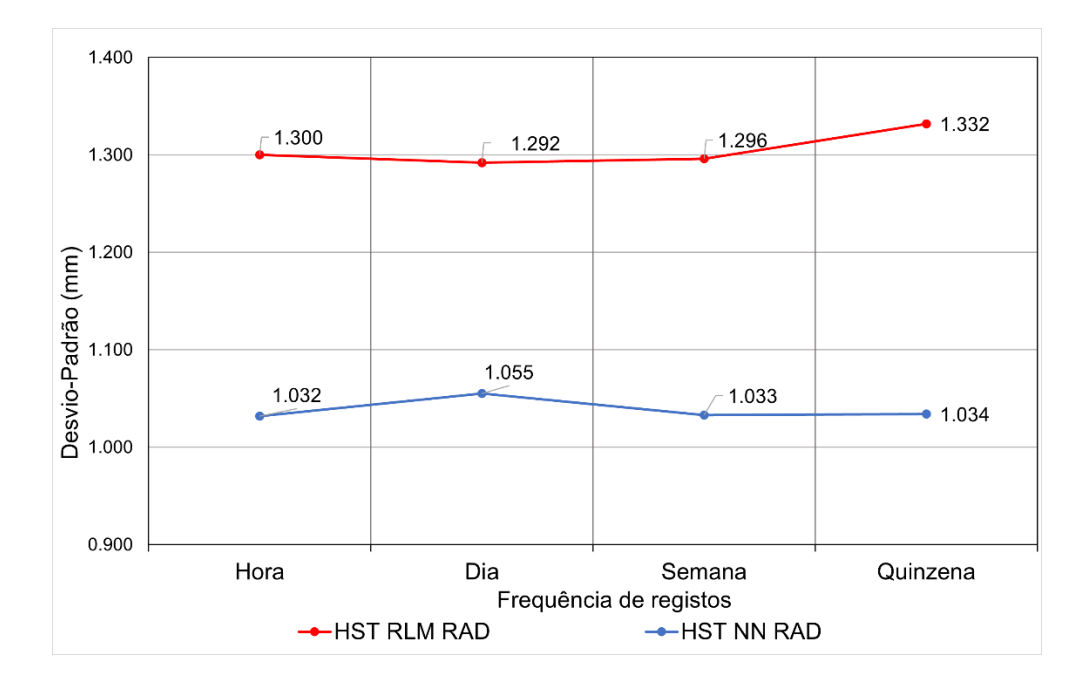

**JPFF 2022** 

**Figura 14. Comparação do resultado do desvio-padrão para cada modelo**

<span id="page-12-0"></span>Na [Figura 15](#page-12-1) é apresentada a evolução dos deslocamentos radiais calculados pelos dois modelos utilizando uma frequência horária, sobrepostos também com os valores observados, sendo possível verificar uma melhor aproximação dos valores pelo método de redes neuronais na grande maioria do período analisado.

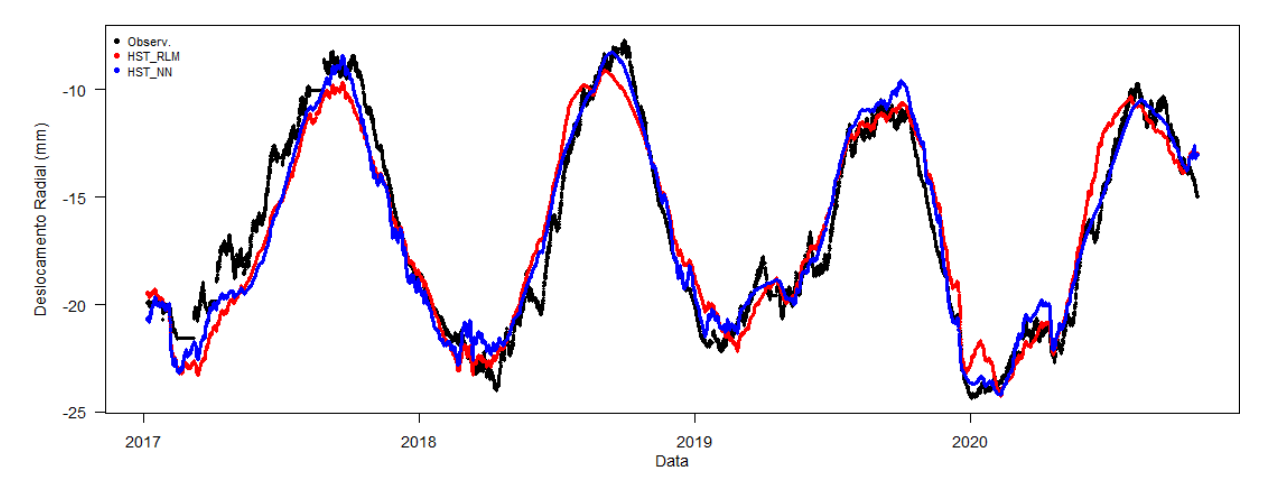

<span id="page-12-1"></span>**Figura 15. Comparação dos deslocamentos radiais do FP5, de cada um dos modelos elaborados e os valores observados**

Na [Figura 16](#page-13-0) ilustram-se os deslocamentos radiais calculados pelos modelos com a frequência horária, em relação ao valor observado, representado pela linha a preto (a 45º). Consegue-se, mais uma vez, confirmar que o método com redes neuronais apresenta maior precisão nos resultados.

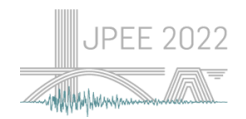

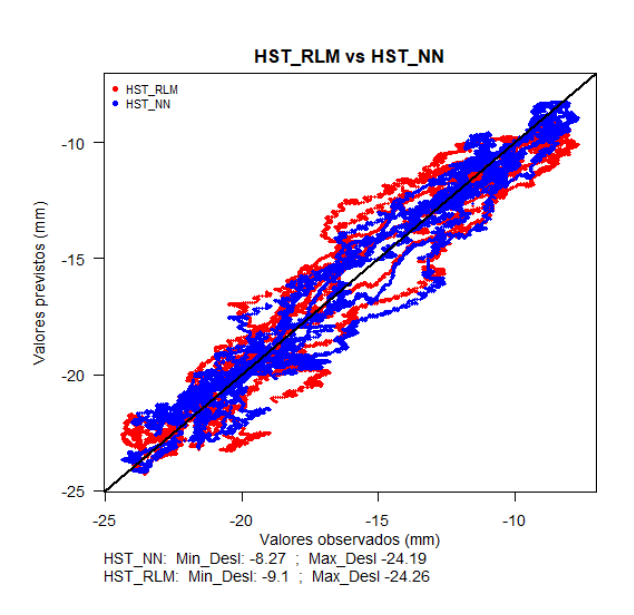

<span id="page-13-0"></span>**Figura 16. Comparação entre métodos RLM e NN, com abordagem HST.**

## **6. CONSIDERAÇÕES FINAIS E DESENVOLVIMENTOS FUTUROS**

O presente trabalho promoveu a avaliação do efeito da frequência de medição nos modelos expeditos de interpretação quantitativa. A grandeza em estudo foi o deslocamento radial medido num fio de prumo da barragem do Baixo Sabor. Concluiu-se que o desempenho dos modelos elaborados, seguindo os métodos de regresso linear e de redes neuronais, foi pouco impactado pelo efeito da variação da frequência de medição. Isto justifica-se, em parte, porque se analisam efeitos de longo prazo e porque não houve alteração das principais propriedades do sistema barragem-fundação. O estudo confirma que ambos os métodos de *Machine Learning* utilizados podem apresentar bons desempenhos em diversos cenários de frequência de medição.

O trabalho realizado utilizou unicamente uma grandeza de estudo. Sugere-se que o estudo seja alargado a outros pontos (deslocamento radial medido em outras bases de coordinómetro e em obras barragens) onde os efeitos das ações terão uma expressão diferente na resposta final, como por exemplo, o efeito térmico que pode apresentar uma variação bastante significativa ao longo do corpo da barragem. Poder-se-á também aplicar esta metodologia a outras grandezas.

No caso do estudo apresentado, referente aos modelos HST, o aumento da frequência de medição não é relevante para o aumento do desempenho do modelo. No entanto, para outros tipos de modelos, como por exemplo os modelos HTT (*Hydrostatic, Temperature, Time*) em que é considerada a temperatura medida para caracterizar o efeito térmico, a frequência de medição pode ser relevante para uma melhor caracterização do desfasamento entre a fase da onda térmica observada e a fase da componente do efeito térmico da resposta. Assim, recomenda-se que sejam efetuados estudos semelhantes que considerem outro tipo de modelos para análise.

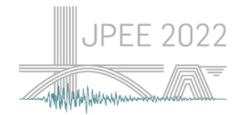

#### **AGRADECIMENTOS**

Este trabalho foi financiado por fundos nacionais através do Financiamento Base - UIDB/04708/2020 e Financiamento programático - UIDP/04708/2020 da Unidade de Investigação CONSTRUCT - Instituto de I&D em Estruturas e Construções - financiada por fundos nacionais através da FCT/MCTES (PIDDAC).

Os autores agradecem à Engie/Movhera que disponibilizou e autorizou a utilização dos dados para o desenvolvimento do caso de estudo.

#### **REFERÊNCIAS**

- [1] Regulamento de Segurança de Barragens (2018). *Regulamento de Segurança de Barragens*. Diário da República - I Série, Decreto-Lei nº21/2018 de 28 de Março de 2018.
- [2] Mata; J. *Structural safety control of concrete dams aided by automated monitoring systems*. Instituto Superior Técnico, 2013.
- [3] Martins; L.; Mata; J.; Ribeiro; A. "A qualidade das medições de deslocamento radial e tangencial pelo método do fio-de-prumo no controlo da segurança estrutural de barragens de betão" *Medições e ensaios,* 2012, Vol. 32.
- [4] Mata;J. *Aplicação de redes neuronais ao controlo de segurança de barragens de betão,* Instituto Superior Técnico, 2007.
- [5] Ayodele; T. "Types of machine learning algorithms" em *New advances in machine learning,* Rijeka, In Tech; 2010, p. 19-48.
- [6] Amberg; W. "Methods of analysis for the prediction and the verification of dam behaviour" em *Congress of the International Commission on Large Dams,* 2003.
- [7] Goh; A. "Back-propagation neural networks for modeling complex systems", *Artificial Intelligence in Engineering,* 1995, p. 143–151.
- [8] Gardner; M.; Dorling; S. "Artificial neural networks (the multilayer perceptron) a review of applications in the atmospheric sciences", *Atmospheric Environment,* 1998, p. 2627-2636, Vol. 32.
- [9] Park; Y.-S. Lek; S. "Artificial Neural Networks: Multilayer Perceptron for Ecological Modeling" em *Ecological Model Types,* 2016, p. 123-140.
- [10] Sharma; S.; S. Sharma; S.; Athaiya; A. "Activation functions in neural networks", *International Journal of Engineering Applied Sciences and Technology,* Vol. 4, pp. 310-316, 2020.
- [11] Rasamoelina; A.; Adjailia; F.; Sinčák; P. "A Review of Activation Function for Artificial Neural Network" em *18th World Symposium on Applied Machine Intelligence and Informatics (SAMI),* Herlany, 2020.
- [12] Bishop; C. *Neural Networks for Pattern Recognition,* Cambridge. Oxford University Press, 1995.
- [13] Salazar; F. *A machine learning based methodology for anomaly detection in dam behaviour,*  Universitat Politècnica de Catalunya, 2017.
- [14] Mata; J. "Interpretation of concrete dam behaviour with artificial neural network and multiple linear regression models", *Engineering Structures,* 2011, p. 903-910, Vol. 33.

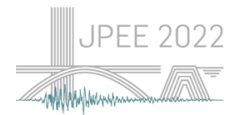

- [15] Ettaouil; M.; Ghanou; Y. "Neural architectures optimization and Genetic algorithms", *Wseas Transactions On Computer,* 2009, Vol. 8, pp. 526-537.
- [16] Ramchoun *et al.* "Multilayer perceptron: Architecture optimization and training", *International Journal of Interactive Multimedia and Artificial Intelligence,* 2016, Vol. 4, pp. 26-30.
- [17] Gomes *et al*. "A Barragem de Montante do Baixo Sabor. Aspetos Relevantes de Projeto e Construção" em *Encontro Nacional Betão Estrutural. FEUP*, Porto, 2012.
- [18] SECIL. "Secil-Group" [Online]. Available: http://www.secil-group.com/prizes/engenharia-2014/. [Acedido em 8 abril 2022].
- [19] Moura *et al.*  "Static and continuous dynamic monitoring of Baixo Sabor arch Dam" em *Third International Dam World* Conference, Foz do Iguaçu, 2018.
- [20] R. C. Team "A language and environment for statistical computing", Viena.
- [21] R. Team "RStudio: Integrated Development Environment for R. RStudio", PBC, Boston, 2022.
- [22] Venables; W.; Ripley; B. "Modern Applied Statistics with S", 2002, Springer, Nova Iorque.